, tushu007.com

 $<<$ Authorware  $5.1$   $>>$ 

 $<<$  Authorware  $5.1$   $>>$ 

- 13 ISBN 9787900630568
- 10 ISBN 7900630562

出版时间:2000-10

页数:396

PDF

更多资源请访问:http://www.tushu007.com

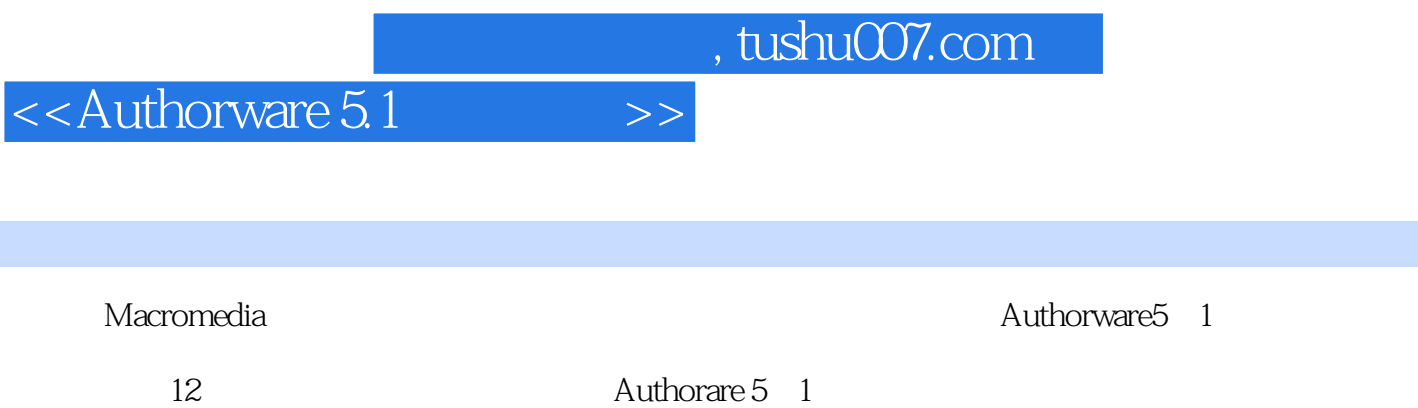

 $UCD$ 

Authorware5 1

, tushu007.com

 $<<$ Authorware  $5.1$   $>>$ 

第1章 认识Authorware 5. 1 1. 1 什么是Authorware 5. 1 1. 2 启动Authorware 5. 1和新  $1.3$  Authorware  $5.1$   $1.4$  Authorware  $5.1$   $1.4$ 1 Authorware 5. 1 1. 4. 2 1. 4. 2 4. 3 Authorware 5. 1  $2\,$  2. 1  $2\,$  2. 2.  $2\,$   $2\,$   $2\,$   $2\,$   $4\,$  $2.5$   $2.6$   $2.7$   $(Knowledge Object)$ 2. 7. 1 2. 7. 2 Application 2. 7. 3  $3 \quad 3 \quad 1 \quad \text{File}$   $) \quad 3.2 \quad \text{Edit}$   $) \quad 3.3 \quad \text{View}$  $3.4$  Insert( )  $3.5$  Modify( )  $3.6$  Text(  $3.7$  Control(b)  $3.8$  Xtras(c)  $3.9$  $Windows($ )  $3.10 \text{ Help(}$   $)$   $4$   $4.1$  $4. 1. 1$   $4. 1. 2$   $4. 1. 3$  $4\,1.4$   $4\,1.5$   $4\,1.6$  $4.1.7$   $4.1.8$   $4.2$ 4. 2. 1 Properties( ) 4. 3 4. 3 1  $4.3.2$   $4.3.3$   $4.4$   $4.1$ Direct to Point(access) and the 4. 4. 2 Path to End(absolute 4. 4. 3 Path to Point(
and the point of the contract of the contract of the contract of the contract of the contract of the contract of the contract of the contract of the contract of the contract of the contract of the contract o 4. 4. 5 Direct to Grid(and Text of Grid(and Text of A. 4. 6  $4.5$  5 5 5 5. 1 5. 1. 1  $5.1.2$   $5.1.3$   $5.1.4$  Hot Spot(  $5. 1. 5$   $5. 1. 5$   $5. 1. 6$  Target Area( 5. 1. 7 Button( ) 6. 1. 8 Pull-Dwn Menu( ) 5. 1. 9 Conditional(
(a)  $5.1.10$  Keypress(  $5.1.11$  Tries Limit(
1. 12 Time Limit(
5. 1. 12 Time Limit(
1. 13 Event(
5. 1. 13 Event  $5.1.14$   $5.2$   $5.3$  $5.31$   $5.32$   $5.33$  $5.3.4$  6 6. 1. 1  $6.1.2$  6. 2  $6.2$  1  $6.2.2$   $6.3$   $6.3.1$   $6.3.2$ 信息的加载 第7章 变量与函数 7. 1 变量与函数简介 7. 1. 1 变量  $7. 1. 2$   $7. 1. 3$   $7. 2. 1$  $7.2.2$   $7.2.3$   $7.2.3$   $7.2.4$   $8$  $8.1$   $8.2$   $8.3$   $8.4$  $8.5$   $8.6$   $8.7$  $9 \quad 9.1 \quad 9.2 \quad 9.3$  $9.4$  Setup $9.5$  9. 5 6 版权解决方案——得到授权 第10章 基本程序技巧 10. 1 Eval的强大功能 10. 1. 1 Eval 10. 1. 1 Eval 10. 1. 2 Eval 10. 1. 10. 1. 3 EvalAssign  $10.2$   $10.2.1$   $10.2.2$  $10.3$ 10. 3. 1 Try Again 10. 3. 2 Continue 10. 3. 3 Exit 10. 3. 4 Return 10. 4 Active If 10. 4 Active If 4. 1 通常的用法 10. 4. 2 一种特殊的用法 10. 4. 3 类似的其他控制 小结  $10.5$  and  $10.5.1$  $10.5.2$   $10.5.3$   $10.5.4$ 

 $,$  tushu007.com

## $\leq$  < Authorware 5.1  $\qquad \Rightarrow$

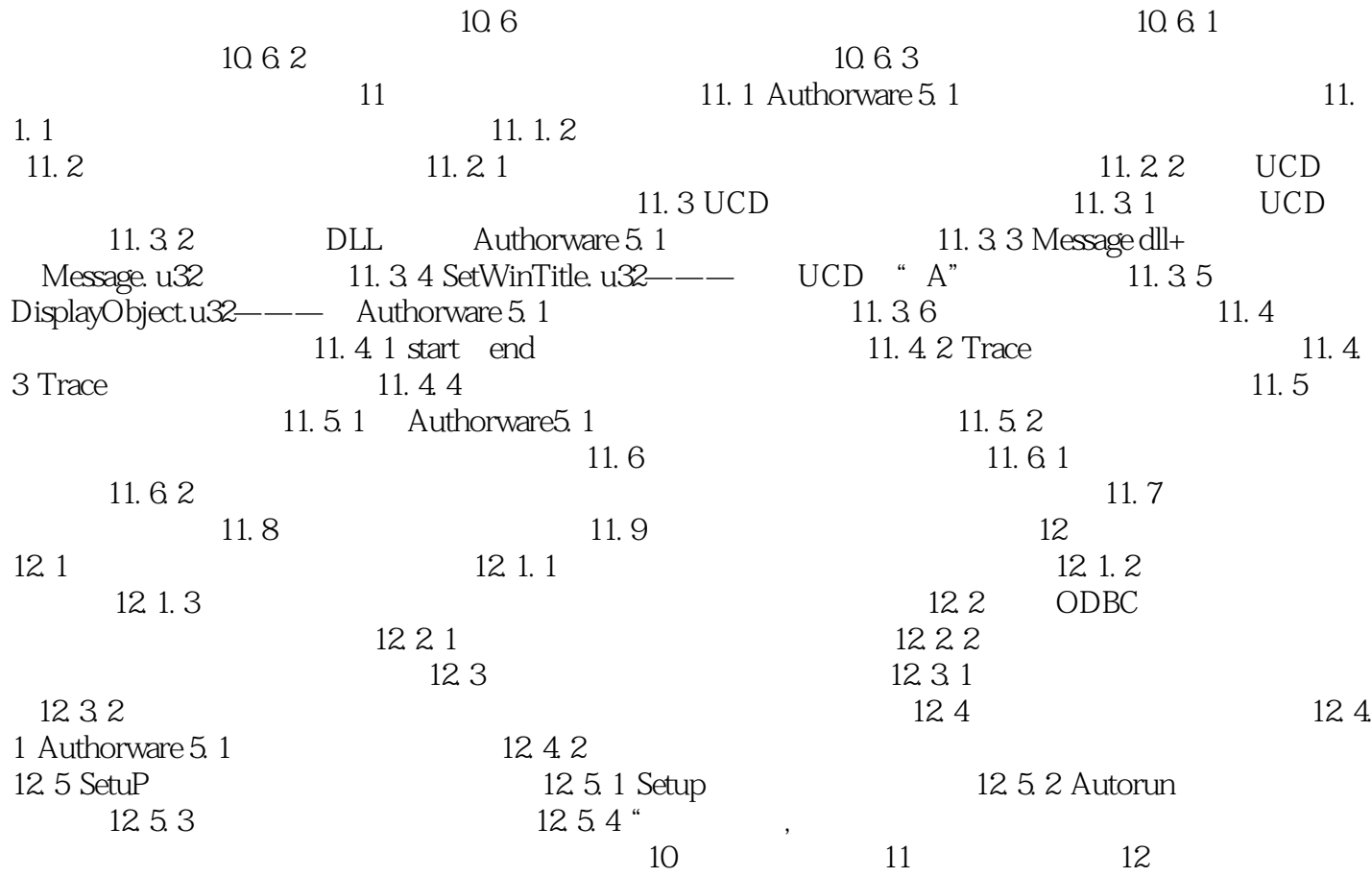

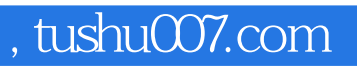

## $<<$ Authorware 5.1  $>>$

本站所提供下载的PDF图书仅提供预览和简介,请支持正版图书。

更多资源请访问:http://www.tushu007.com